## R Programming: Worksheet 6

Today we'll study a few useful functions we haven't come across yet:

all(), any(), `%in%`, match(), pmax(), pmin(), unique()

We'll also apply our knowledge to the bootstrap.

#### 1. Some Useful Functions

The any() and all() functions are useful generalizations of the 'and' and 'or' operators. They determine whether (respectively) any or all of the elements of a logical vector are TRUE.

```
> any(c(TRUE, FALSE, FALSE))
## [1] TRUE
> all(c(TRUE, FALSE, FALSE))
## [1] FALSE
```
(a) Write a function with argument **n** that randomly permutes the numbers  $1, \ldots, n$ , and checks whether any of them are in their original correct position. For example, in the permutation  $4, 1, 3, 2$ , the number 3 is still in the 3rd entry, so the function would return TRUE.

```
> permFix = function(n) {
+ out = sample(n)
+ \text{any}(\text{out} == \text{seq(n)})+ }
```
(b) Use replicate to estimate the probability of getting TRUE for a few different values of n. The answer doesn't change very much for different  $n$ , being approximately  $1 - e^{-1} = 0.6321.$ 

```
> mean(replicate(10000, permFix(100)))
## [1] 0.6415
```
We have seen the  $max()$  and  $min()$  functions, which determine the largest and smallest elements of a vector. There are vectorized versions of these functions available for comparing entries pointwise in a vector: pmax() and pmin().

```
> x = c(1, -4, 9)> y = c(1, 3, 3)> pmin(x, y)## [1] 1 -4 3
```
Of course, vector recycling can be used here:

 $>$  pmax(x, 0) ## [1] 1 0 9

(c) Write a function which truncates the numbers in a vector above 1 or below 0. For example:

```
> x \leftarrow c(0.2, 0.9, -0.3, 1.1, 0.5)> trunc01(x)## [1] 0.2 0.9 0.0 1.0 0.5
> trunc01 = function(x) pmax(pmin(x, 1), 0)
```
The function  $match()$  and the binary operator  $\frac{\pi}{6}$  are useful for finding items within vectors or lists. Given two vectors,  $\frac{\pi}{2}$  returns a logical vector telling you whether or not each entry in the first vector is contained somewhere in the second.

```
> c(3, 2, 5) %in% c(5, 4, 5, 6, 2)## [1] FALSE TRUE TRUE
> "U" %in% LETTERS[1:10]
## [1] FALSE
```
match() is similar, but also tells you where in the second vector the item is found.

```
> match(c("C", "B", "E"), c("E", "D", "E", "F", "B"))
```
## [1] NA 5 1

Note that it only gives the first position if the element is repeated, and (by default) it returns NA if there is no match.

(d) How would you check whether every element of a vector x is contained within a second vector y?

 $>$  all(x %in% y)

(e) Write a function rmv() of two vector arguments x and y. The function should remove any element of y which is also in x and then return what remains. It should make use of  $match()$  and/or  $\frac{\pi}{6}$ . For example:

 $> \text{rmv}(c(1, 2), c(0, 1, 2, 1, 3, 1, 4))$ ## [1] 0 3 4 > rmv(c("A", "E", "I", "O", "U"), LETTERS) ## [1] "B" "C" "D" "F" "G" "H" "J" "K" "L" "M" "N" "P" "Q" "R" "S" "T" "V" ## [18] "W" "X" "Y" "Z"

You might find the function  $na$ .omit() useful. Note that the function setdiff() does exactly this, but using it wouldn't be as fun as making our own routine, would it? No it wouldn't. One possibility is:

```
> rmv = function(x, y) {
+ y[!(y %in% x)]
+ }
```
## 2. Counting

Look at the data set faithful in the MASS package.

(a) Plot the data as a scatter plot, and comment.

```
> plot(faithful)
```
There appear to be two distinct 'groups' in the data, suggesting two types of eruption.

(b) Dichotomize (i.e. split into two groups) each of the two series using the cut() command. Choose a sensible point to split in each case, and label your groups 'short' and 'long'.

```
> Erup = cut(faithful\*eruptions, breaks = c(0, 3, Inf), labels = c("short",+ "long"))
> Wait = cut(faithful\waiting, breaks = c(0, 69, Inf), labels = c("short",+ "long"))
```
(c) Produce a two-way contingency table of these discretized data.

```
> table(Erup, Wait)
## Wait
## Erup short long
## short 96 1
## long 7 168
```
#### 3. Bootstrap

Suppose we have  $X_1, \ldots, X_n$  i.i.d. random variables from some unknown distribution P, and we have a function  $\hat{\theta} = f(X_1, \ldots, X_n)$  used to estimate some parameter  $\theta(P)$ . For example, if  $\theta(P)$  is the mean of the distribution P, we might use the function

$$
f(X_1,...,X_n) = \frac{1}{n} \sum_{i=1}^n X_i.
$$

Now, suppose we wish to estimate the amount of uncertainty associated with using the estimator f. Ideally, we would draw lots of independent samples of size  $n$  from P, and see how much the value of our estimator changes.

Unfortunately  $P$  is unknown, so instead we can draw a sample from  $P^*$ , the empirical distribution of the data  $(X_1, \ldots, X_n)$ . In other words, we draw a sample of size n with replacement from the set  $\{X_1, \ldots, X_n\}$ . If we repeat this a large number of times it mimics the properties of samples from the original distribution. This is called the bootstrap method.

(a) Write a function bootsamp(x) which, given a vector x of length n, returns a single bootstrap sample of size **n**. Either of the following will work:  $(why?)$ 

```
> bootsamp = function(x) sample(x, length(x), replace = TRUE)
> bootsamp = function(x) x[sample(length(x), replace = TRUE)]
```
(b) Let  $N = 100$ . Draw a sample of N independent gamma variables with shape 2 and rate 3 (use rgamma()); then take a bootstrap sample and see how many unique values it contains. The function unique() may be useful here.

```
> x = \text{rgamma}(100, 2, 3)> b = bootsamp(x)> length(unique(b))
## [1] 63
```
(c) Try this a few times, and for various  $N$  (e.g. 1,000, 10,000, 100,000). Any comments?

It always seems to be about 63% of the sample size. [A fairly hard mathematical exercise will show that the number of unique samples is approximately  $N(1 (e^{-1}) \approx 0.632 N.$ 

Now suppose we wish to obtain a bootstrap estimate of the uncertainty in the standard deviation function. To compute the sample standard deviation we can just use the  $sd()$  function, so this will be our f.

(f) Write a function bootsd $(x, B)$  with arguments x, a vector, and B an integer. The function should draw a boostrap sample of x, and find the sample standard deviation of that sample. It should repeat this a total of  $B$  times, and return the results as a vector of length  $B$ . Set  $B$  to default to 1,000. Try to do this without using a loop.

```
> bootsd = function(x, B = 1000) {
+ replicate(B, sd(bootsamp(x)))
+
```
(g) Apply your function to the Nile data, and plot the results as a histogram. Add the actual sample standard deviation as a vertical line on your histogram.

```
> samps = bootsd(Nile)
> hist(samps, col = 2, breaks = 20)
> abline(v = sd(Nile), lty = 2, lwd = 2)
```
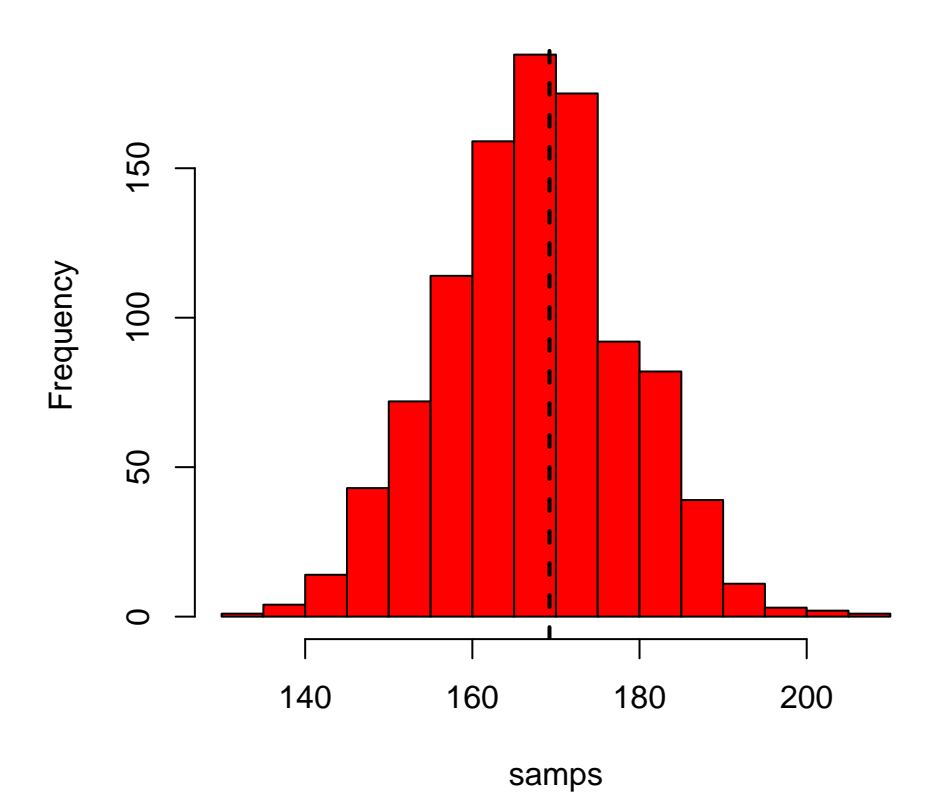

# **Histogram of samps**

(h) The **kurtosis** of a distribution with mean  $\mu$  and standard deviation  $\sigma$  is defined as  $\beta_2 \equiv \sigma^{-4} \mathbb{E}(X - \mu)^4$ , and is typically estimated in a sample  $X_1, \ldots, X_n$  by

$$
\hat{\beta}_2 \equiv \frac{\frac{1}{n-1} \sum_i (X_i - \bar{X}_n)^4}{s^4},
$$

where  $\bar{X}_n$  is the sample mean and s is the sample standard deviation. Obtain the sample kurtosis of the Nile data.

```
> sampkurt = function(x) (length(x) - 1) * sum((x - mean(x))^4)/sum((x -
+ mean(x))^2<sup>2</sup>
> sampkurt(Nile)
## [1] 2.668
```
(i) Generate 10,000 bootstrap samples for the Nile data, and use them to obtain a 95% confidence interval for the sample kurtosis. Once we have the sample, we just need to find the 2.5% and 97.5% quantiles, which can be done manually or using quantile().

> out = replicate(10000, sampkurt(bootsamp(Nile))) > quantile(out, c(0.025, 0.975)) ## 2.5% 97.5% ## 1.940 3.458

## 4. \*Gibbs Sampler

Let

$$
\begin{pmatrix} X \\ Y \end{pmatrix} \sim N\left(\mathbf{0}, \begin{pmatrix} 1 & \rho \\ \rho & 1 \end{pmatrix}\right),
$$

so that  $X | Y \sim N(\rho Y, 1 - \rho^2)$  and vice-versa.

A Gibbs sampler explores a distribution by repeatedly drawing samples from the univariate conditional distributions. In other words, choose some starting values  $(X_0, Y_0)$ , and then draw

$$
X_{i+1} \sim N(\rho Y_i, 1 - \rho^2)
$$
  

$$
Y_{i+1} \sim N(\rho X_{i+1}, 1 - \rho^2)
$$

for  $i = 0, 1, 2, \ldots$ 

(a) Write a function which implements a Gibbs sampler to explore the joint distribution of  $(X, Y)^T$ . It should take arguments **n** giving the number of steps to take, and rho which defaults to 0. It should return a  $(n + 1) \times 2$ -matrix with a row for each observation, starting with  $(X_0, Y_0) = (0, 0)$ .

```
> gibbs = function(n, rho = 0) {
+ out = matrix(0, n + 1, 2)+ for (i in 1:n) {
+ out[i + 1, 1] = rnorm(1, rho * out[i, 2], sqrt(1 -+ rho^2))
+ out[i + 1, 2] = rnorm(1, rho * out[i + 1, 1], sqrt(1 -+ rho^2))
+ }
+ out
+ }
> out = gibbs(100, 0.9)
> plot(out[, 1], out[, 2], type = "1")
```
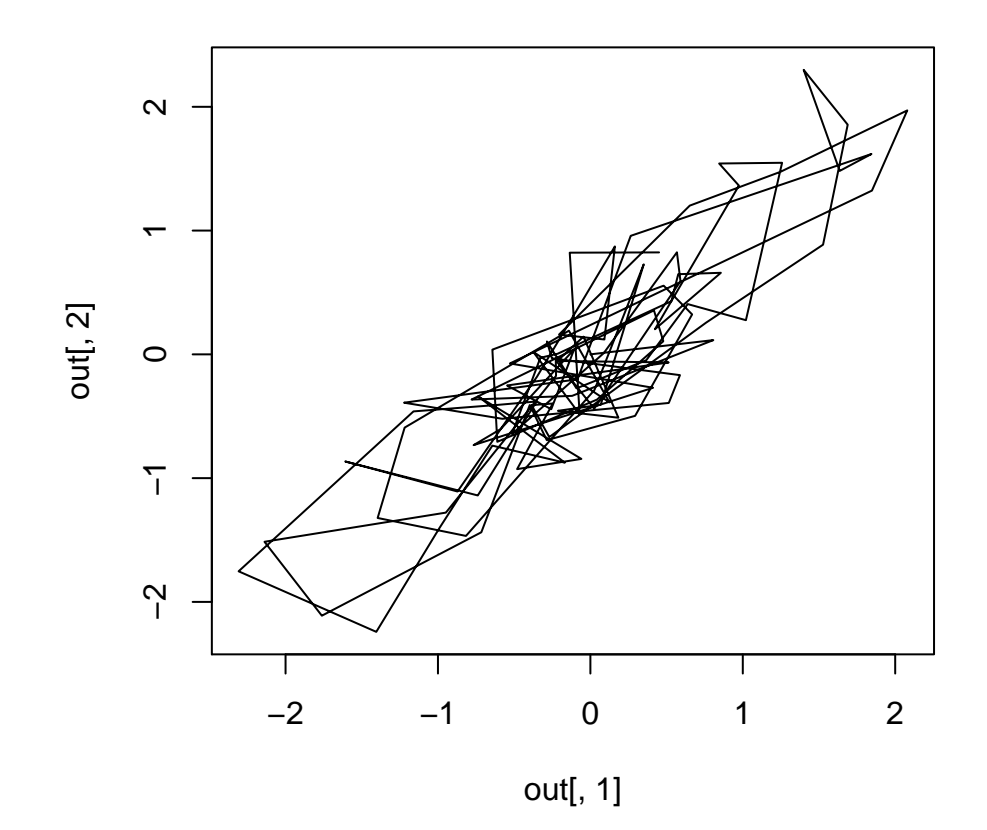

(b) Write a function which generates n samples using the Gibbs sampler, and then estimates the mean of X. Do this  $N = 1000$  different times with  $\rho = 0.5$  and  $n = 100$  (this might take a few seconds). What would you expect the distribution of the mean to be if we had n independent samples from the distribution?

```
> gmean = function(n, rho = 0.5) {
+ mean(gibbs(n, rho)[, 1])
+ }
> means = replicate(1000, gmean(100, rho = 0.9))
> sd(means)
## [1] 0.3115
```
We would expect that the mean of  $100$  independent standard normals would have a standard deviation of about  $1/\sqrt{100} = 0.1$ , what we see is slightly higher.

(c) Try repeating the previous function with  $\rho = 0, 0.8, 0.99$  and comparing the variance of your estimates with your answer above. What do you find? Why? (Try plotting your samples as a line.)

For  $\rho = 0$  the standard deviation is about what we expect, but it increases as  $\rho$ increases. This is because the samples become more and more dependent for  $|\rho|$ close to 1.

The difference in efficiency between inedpendent samples and dependent ones is related to the effective sample size.

By simulating estimates of the mean of  $X_i$  a large number of times, estimate the effective sample size for  $n = 1,000$  and  $\rho = 0.9$ .